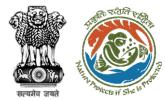

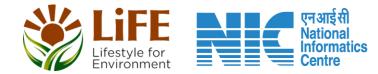

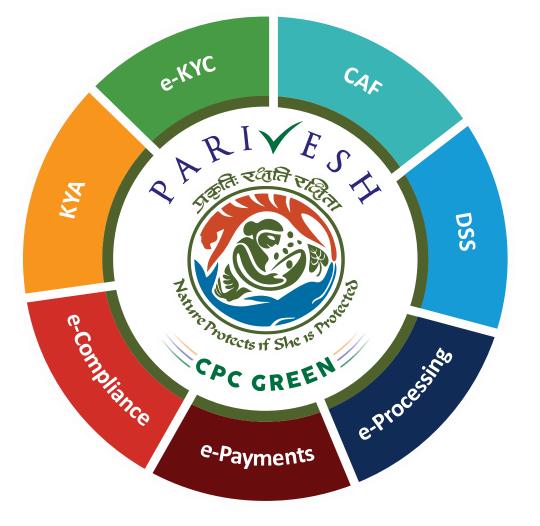

## User Manual for Wild Life Clearance Role Name- ADGF, DGF, Secretary, MoS and MoE

Updated on June 08, 2023

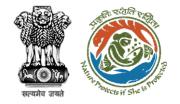

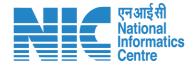

## Purpose of the manual

This manual aims at providing step-by-step instructions that would aid in navigating through the ADGF, DGF, Secretary, MoS and MoE dashboard. It also covers detailed information about operations, standards & guidelines, and functionalities of the envisaged PARIVESH portal, as presented to the ADGF, DGF, Secretary, MoS and MoE

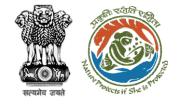

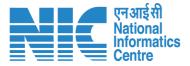

## Workflows in WL

## WORKFLOW 1

INVESTIGATION & SURVEY (Without any physical disturbance)

## WORKFLOW 2

Drinking Water Supply, Optical Fibre Cable (Below Ground, Falling under the right of way) Power Transmission line/Telecommunication line (Below Ground, upto 11 KV, Falling under the right of way)

## **WORKFLOW 3**

All other Proposals

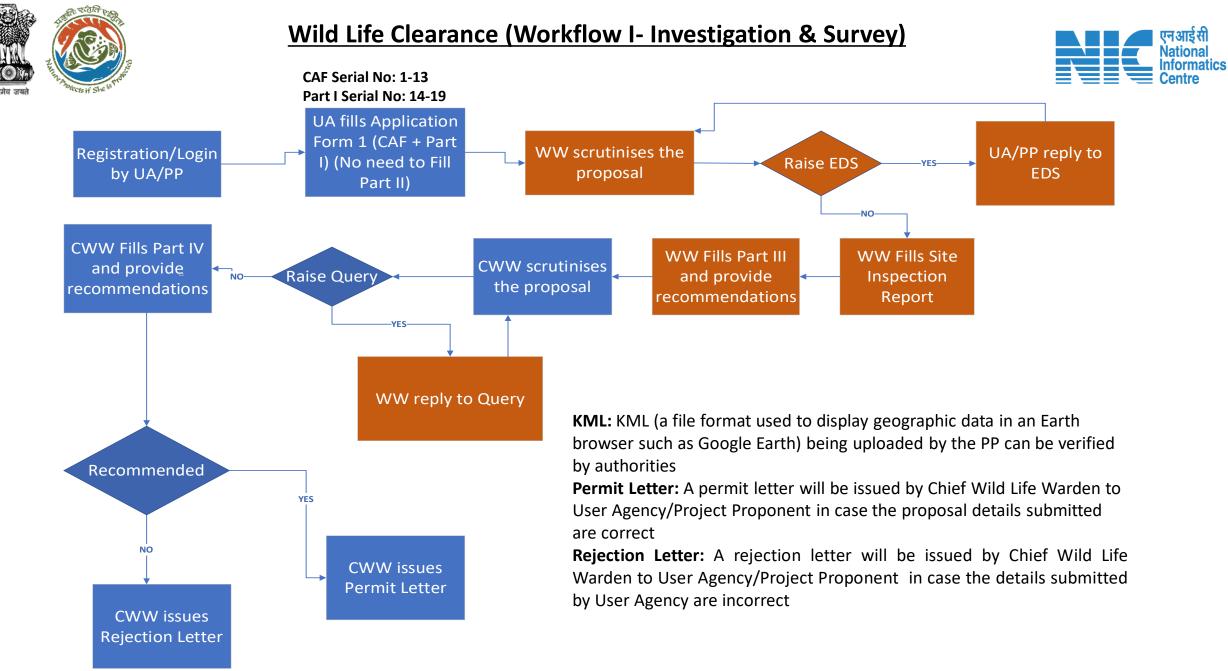

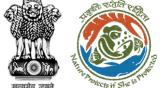

## Wild Life Clearance (Workflow II- SBWL)

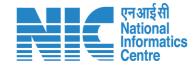

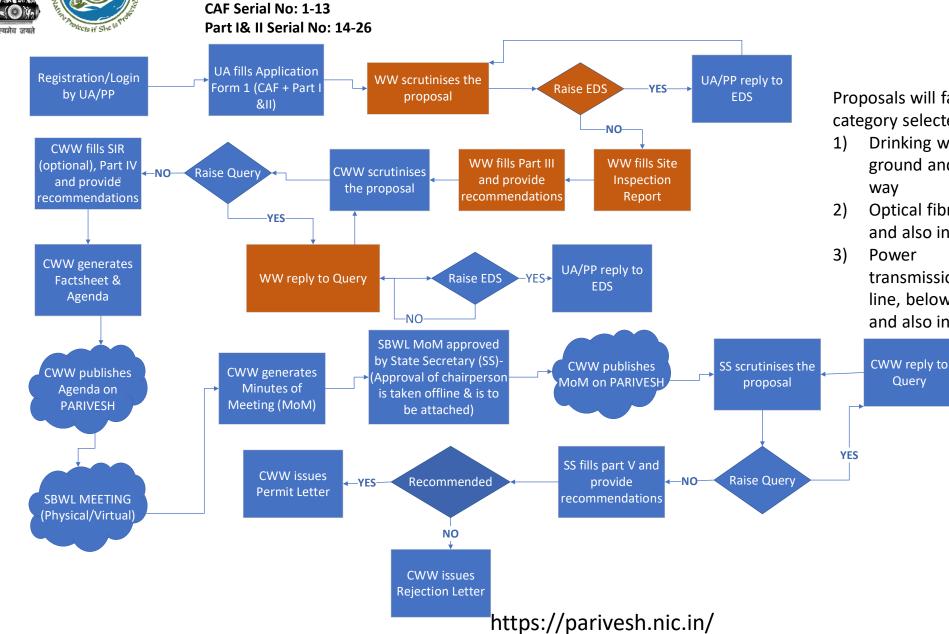

Proposals will fall in Workflow II if the category selected by user will be –

- Drinking water supply, below ground and also includes right of way
- 2) Optical fibre cable , below ground and also includes right of way

transmission/telecommunication line, below ground, upto 11 KV, and also includes the right of way

## Wild Life Clearance (Workflow III- NBWL)

2016

Start

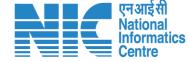

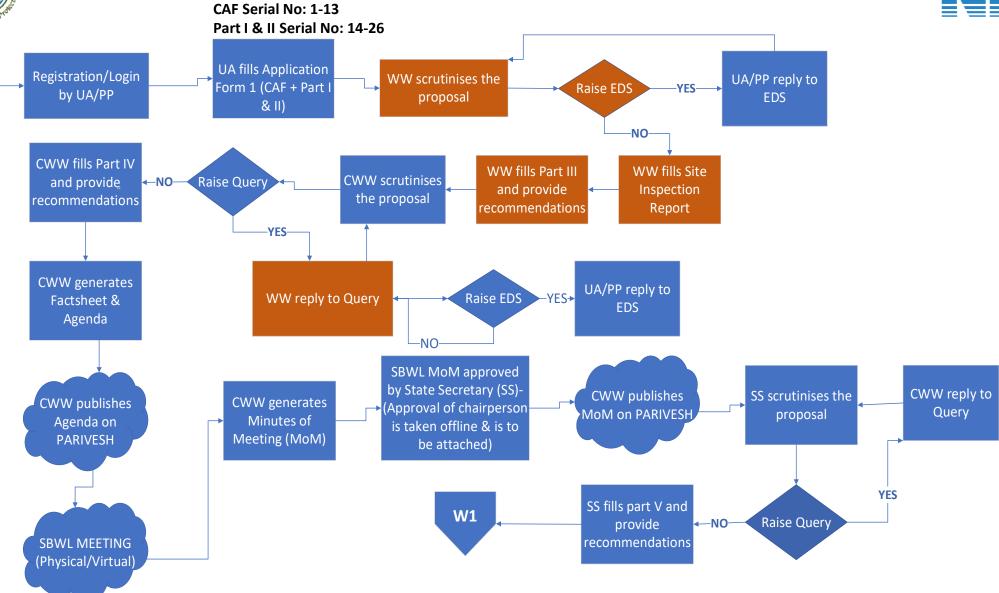

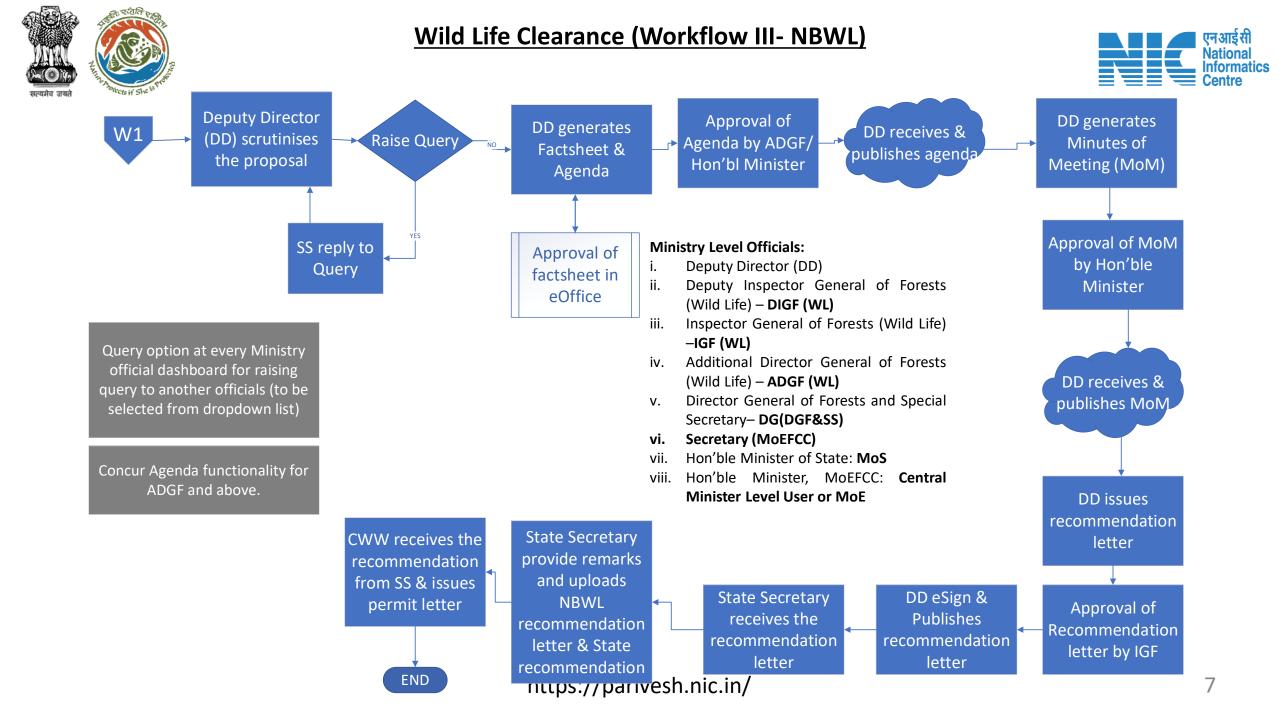

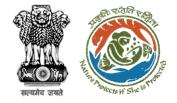

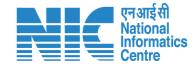

## Wild Life Clearance- Wild Life Warden

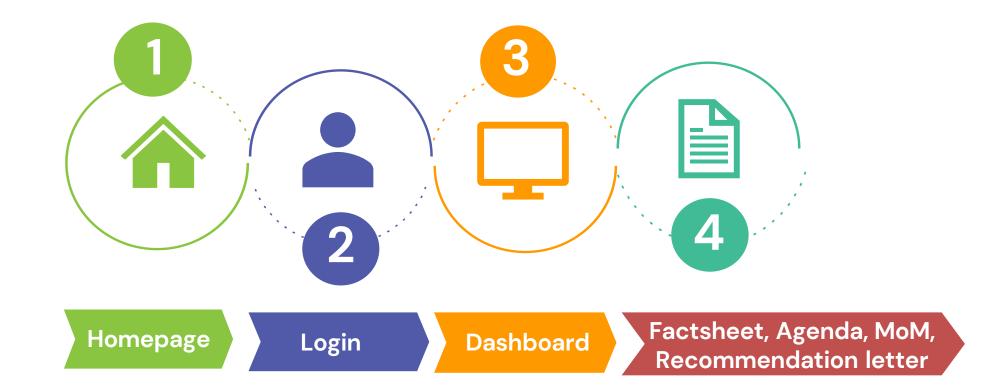

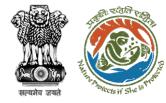

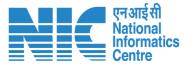

### **Roles in Wild Life Clearance-**

1. User Agency/Project Proponent

### State Level:

- 1. Wild Life Warden (WW)
- 2. Chief Wild Life Warden (CWW)
- 3. State Secretary (SS)

## Ministry Level:

- 1. Deputy Director (DD)
- 2. Deputy Inspector General of Forest (DIGF)
- 3. Inspector General of Forest (IGF)
- 4. Additional Director General of Forest (ADGF)
- 5. Director General of Forest (DGF)
- 6. Secretary
- 7. Hon'ble Minister of State: MoS
- 8. Hon'ble Minister, MoEFCC: Central Minister Level User or MoE

This manual pertains to ADGF and above role user

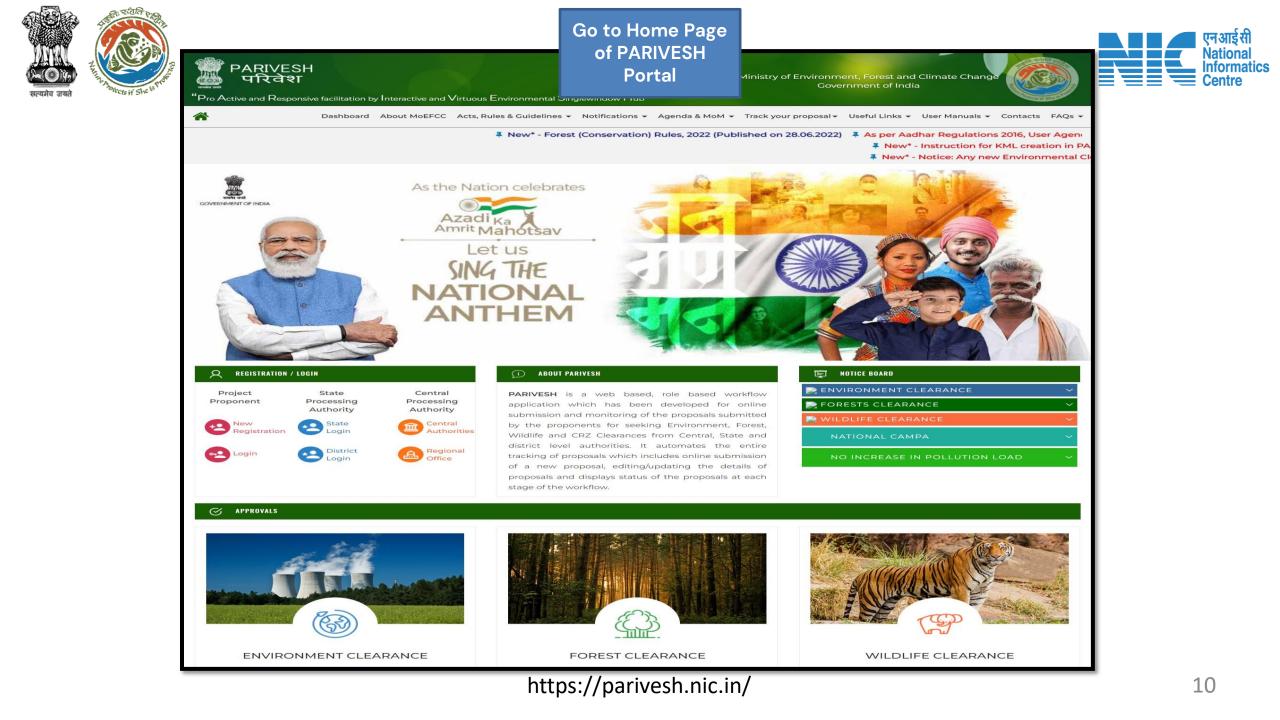

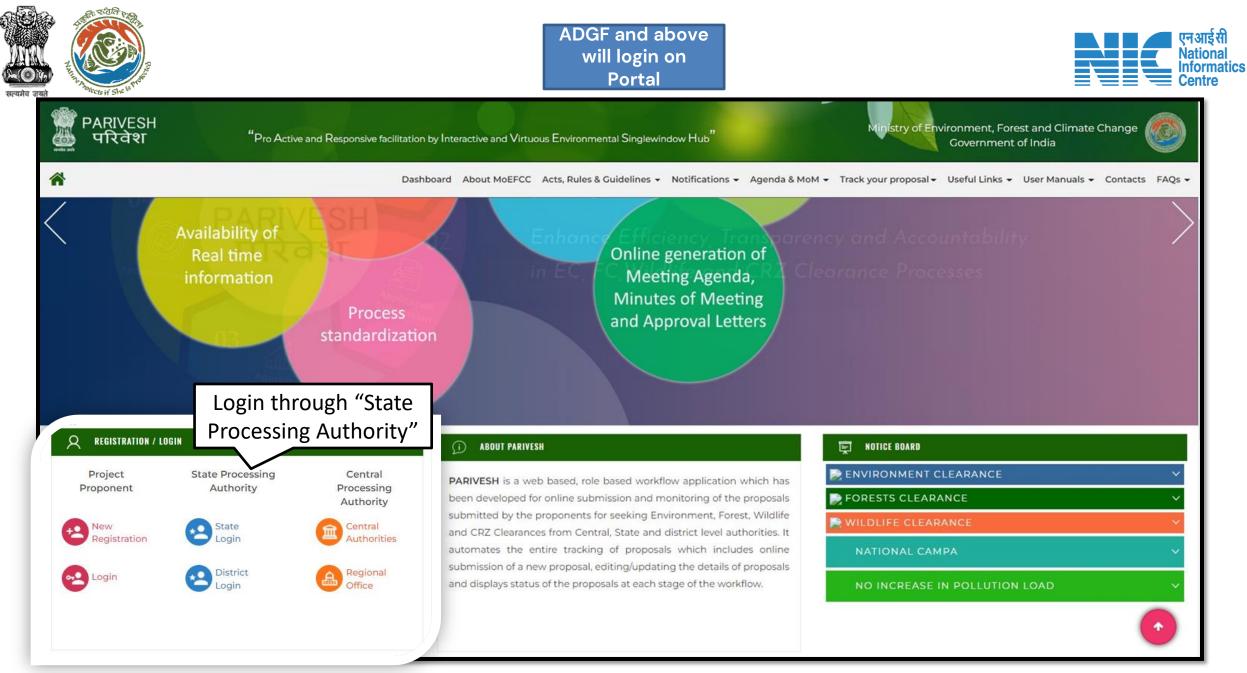

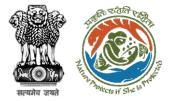

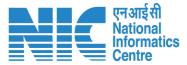

English

#### Official will enter the PARIVESH login and password to Ministry of Environment, Forest and Climate Change get the next screen after Government of India successful login Log In Login Id \* Password PARIVESH 0 ..... Forgot Password? **Pro Active and Responsive facilitation by** Interactive and Virtuous Environmental iMel3h + + Enter Captcha **Single window Hub ATTENTION: Existing Users** A single window integrated system for Environment, Forest, Wild Life & LOGIN **CRZ Clearance Process**

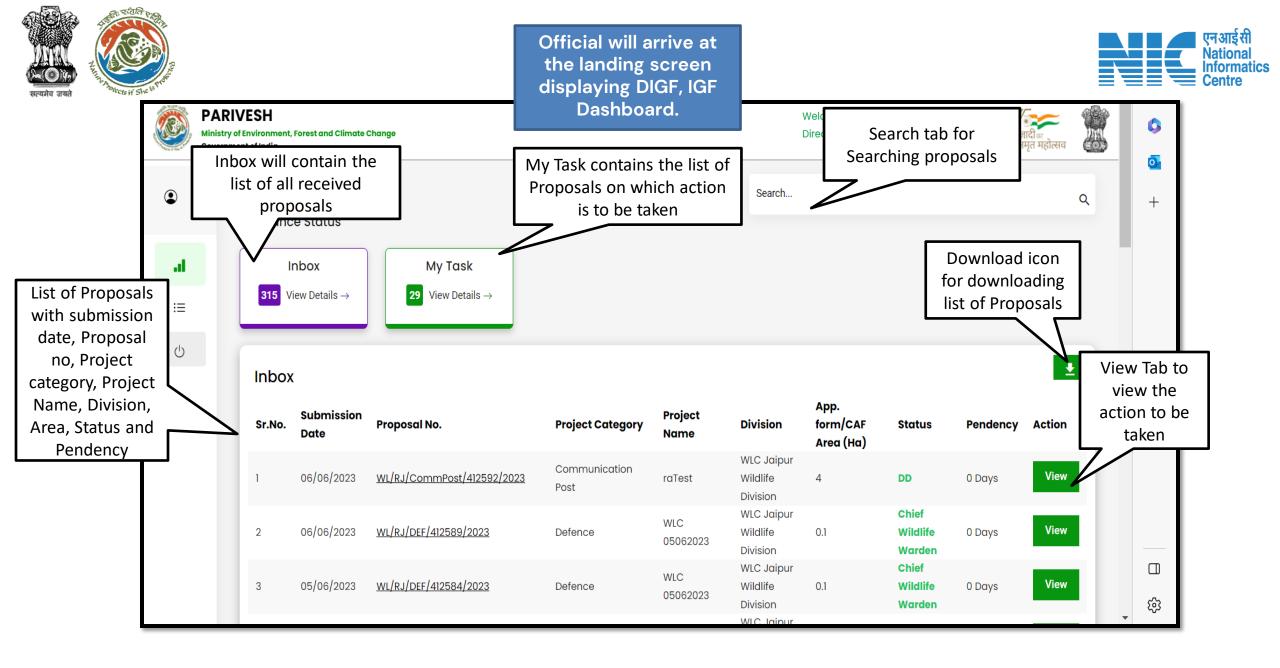

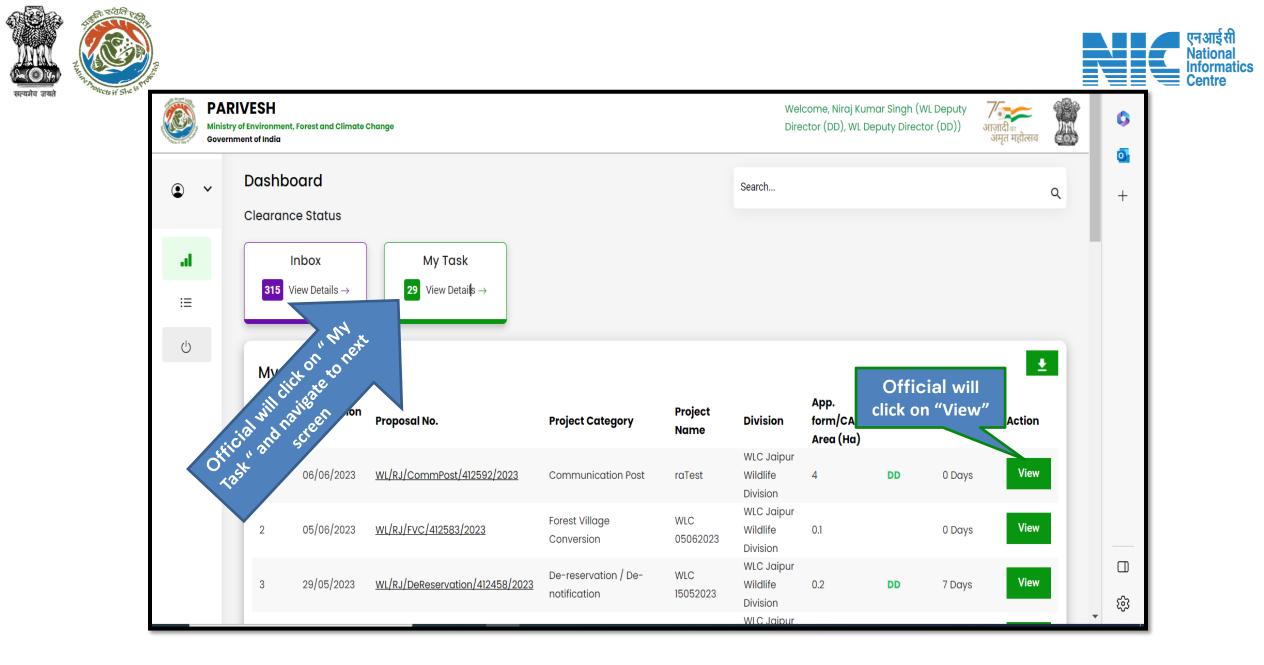

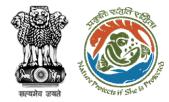

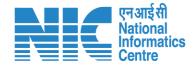

# ADGF, DGF, Secretary, MoS and MoE (Raise Query)

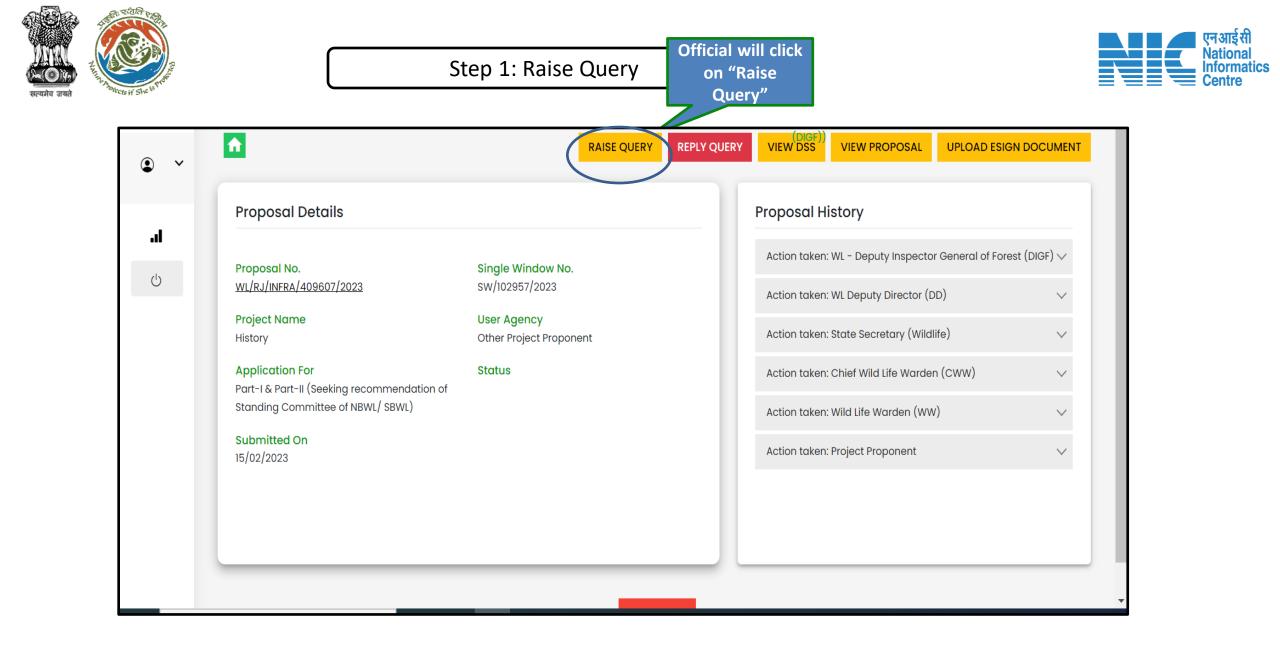

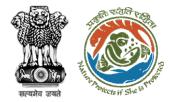

# Step 2: Filling Query details and attaching document (if reqd)

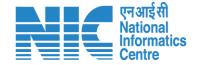

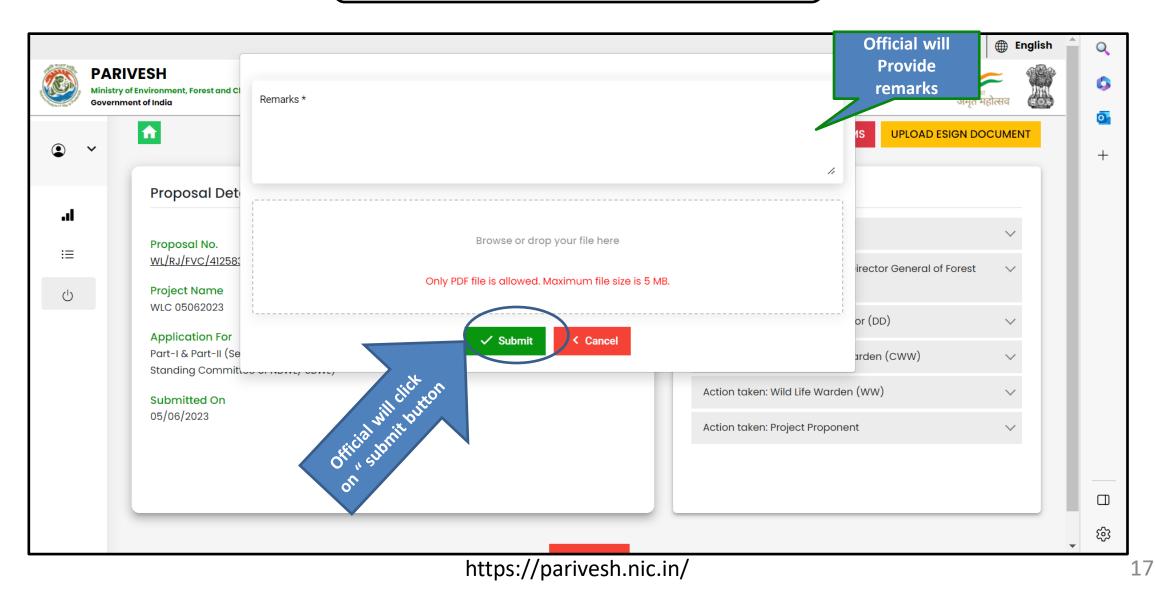

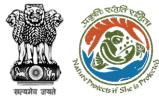

## Step 3: Click on ok button

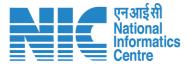

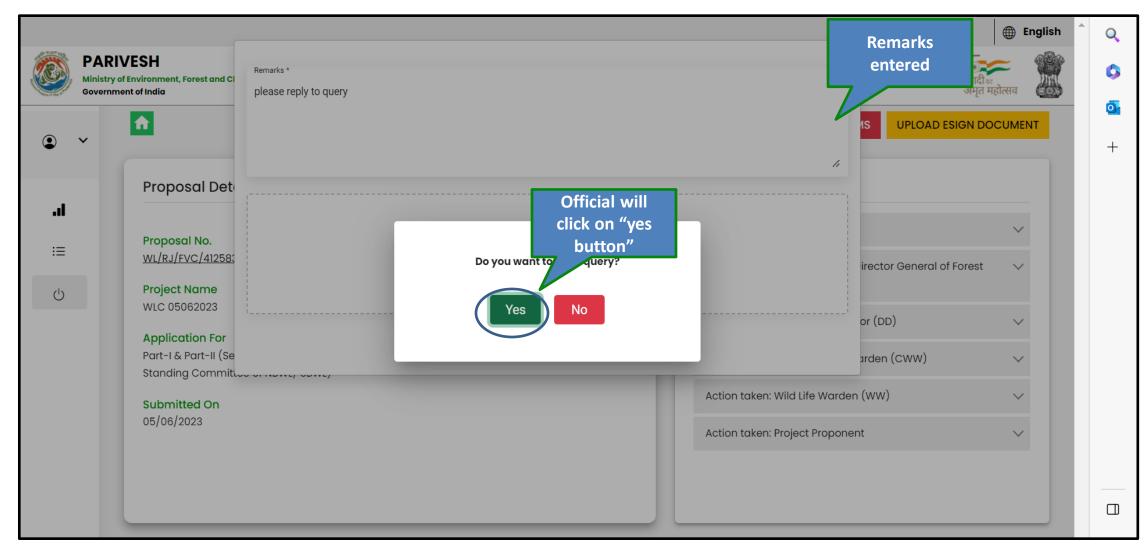

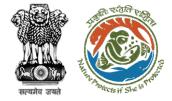

## Step 3: Confirmation message for raising query

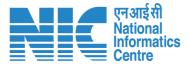

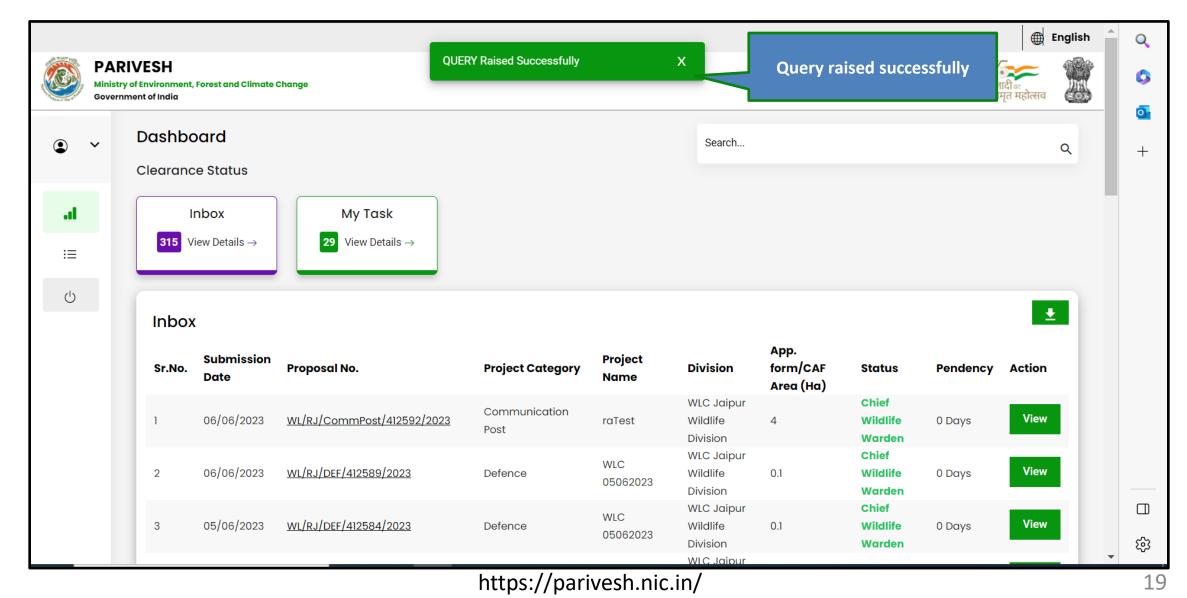

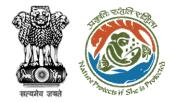

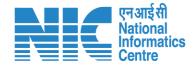

# ADGF, DGF, Secretary, MoS (Reply Query)

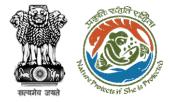

### Step 1: Reply query raised by officials

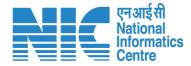

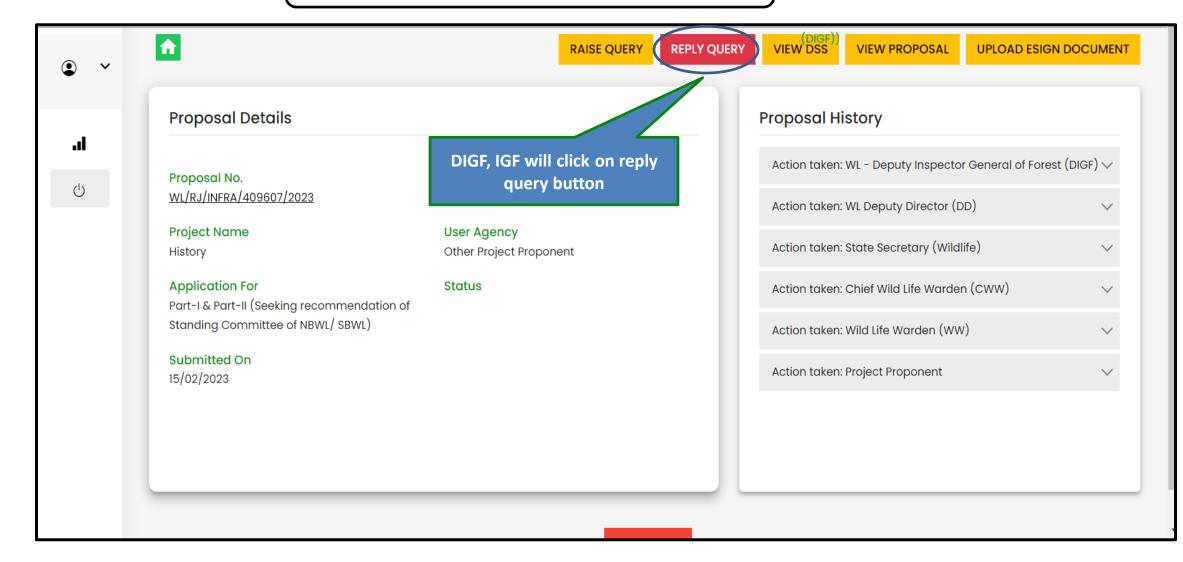

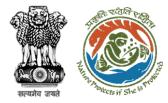

## Step 2: Submit reply

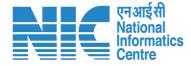

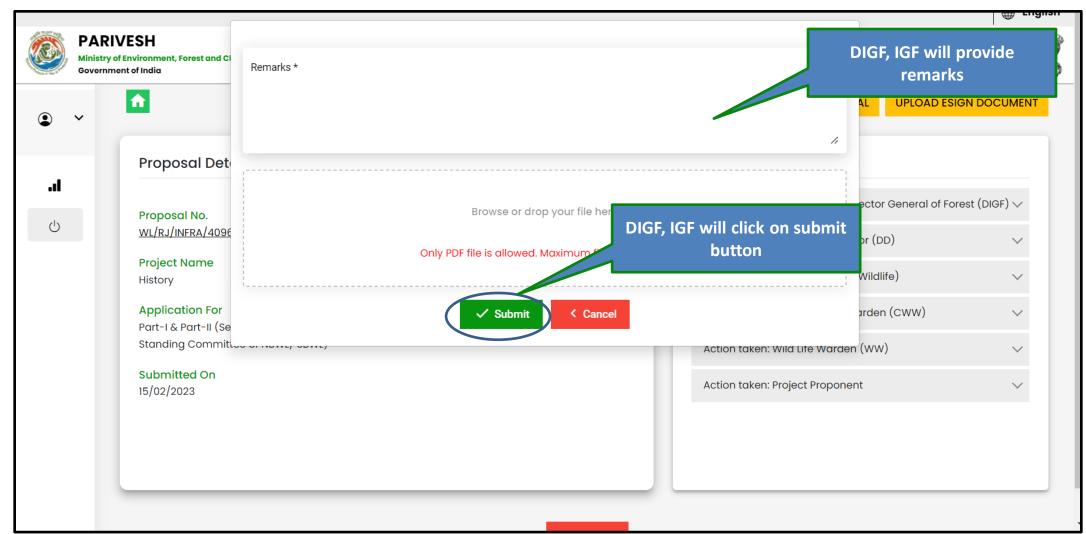

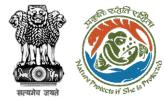

## Step 3: Submit reply

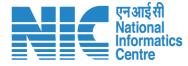

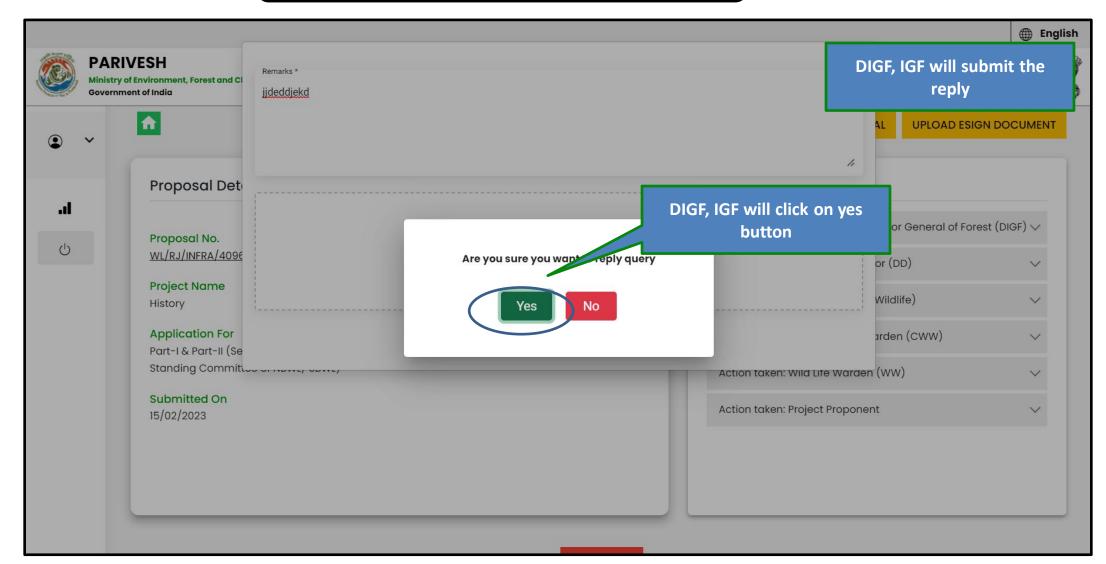

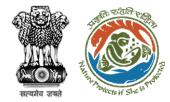

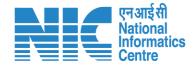

# ADGF, DGF, Secretary, MoS (Forward Agenda)

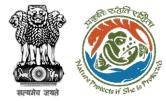

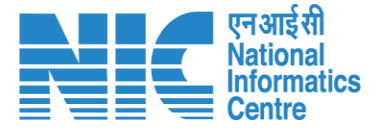

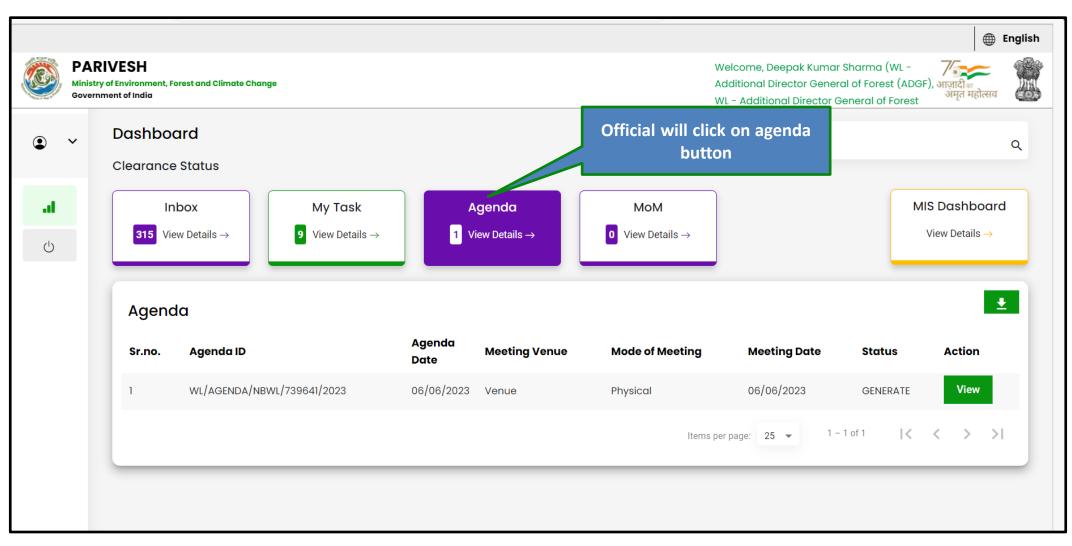

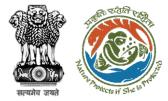

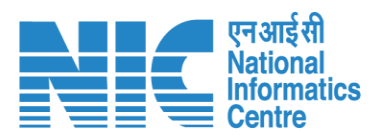

| 🎒 🛛 Ministry o | VESH<br>of Environment, Fe<br>ent of India | orest and Climate Char  | ige                          |                |                           |                              | Welcome, Deepak Kuma<br>Additional Director Gene<br>WL - Additional Director (<br>(ADGF)) | r Sharma (WL - र्र्जिज्ज्<br>ral of Forest (ADGF), आज़ादी क<br>General of Forest अमृत महोत्सव |
|----------------|--------------------------------------------|-------------------------|------------------------------|----------------|---------------------------|------------------------------|-------------------------------------------------------------------------------------------|-----------------------------------------------------------------------------------------------|
| ~              | Dashboo                                    | ard                     |                              |                |                           | Search                       | ((()))                                                                                    |                                                                                               |
|                | Clearance                                  | Status                  |                              |                |                           |                              |                                                                                           |                                                                                               |
| a              | In                                         | box                     | My Task                      | 4              | genda                     | МоМ                          |                                                                                           | MIS Dashboard                                                                                 |
| Ċ              | <b>315</b> Vie                             | w Details $\rightarrow$ | 9 View Details $\rightarrow$ | 1 V            | iew Details $\rightarrow$ | • View Details $\rightarrow$ |                                                                                           | View Details $\rightarrow$                                                                    |
|                | Agenc                                      | la                      |                              |                |                           |                              | Official will o<br>but                                                                    |                                                                                               |
|                | Sr.no.                                     | Agenda ID               |                              | Agenda<br>Date | Meeting Venue             | Mode of Meeting              | Meeting Date                                                                              | Status Action                                                                                 |
|                | 1                                          | WL/AGENDA/NB            | WL/739641/2023               | 06/06/2023     | Venue                     | Physical                     | 06/06/2023                                                                                | GENERATE View                                                                                 |
|                |                                            |                         |                              |                |                           | ltems p                      | per page: 25 🔻 1 -                                                                        | -1 of 1   < < > >                                                                             |

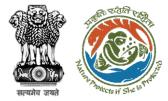

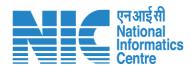

| Official will edit the Agenda<br>if required | Agenda for the   | 12 meeting of the Star<br>National Board for Wild Life | nding Committee of |
|----------------------------------------------|------------------|--------------------------------------------------------|--------------------|
| <b>к.</b>                                    | Title of Meeting | Title of the Meeting *<br>title                        | 1.                 |
|                                              | Meeting Mode     | Meeting Mode *<br>Physical                             | •                  |
|                                              | Meeting Venue    | Meeting Venue *<br>venue                               | 1                  |
|                                              | Meeting Date     | dd/мм/үүүү *<br>07/06/2023                             |                    |
|                                              | Meeting Time     | Meeting Time<br>13:08                                  | ©                  |

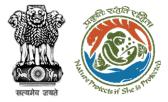

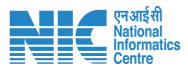

|     | PARI<br>Ministry of<br>Governme | Environment, | Forest and Climate Change        |              |                              | Ado         | lcome, Deepak Kumar Sharr<br>ditional Director General of F<br>DGF), WL - Additional Directo | orest आज़ा      | VHC VHC    |
|-----|---------------------------------|--------------|----------------------------------|--------------|------------------------------|-------------|----------------------------------------------------------------------------------------------|-----------------|------------|
|     | ~                               | Sr.No.       | Proposal No.                     | Project Name | Division                     |             | est (ADGF))<br>Project Category                                                              | Factsheet       | Action     |
|     |                                 | 1.           | WL/RJ/CommPost/412592/2023       | raTest       | WLC Jaipur Wildlife Division | 4           | Communication Post                                                                           | View            | Delete     |
| .ıl |                                 |              |                                  |              |                              |             |                                                                                              |                 |            |
| Ģ   |                                 | Any Oth      | ner Item with the permission     | of the Chair |                              |             |                                                                                              |                 |            |
|     |                                 | List of Inv  | vitees                           | Official-wi  | ill forward the              |             |                                                                                              | P               | Add Member |
| Γ   | Previ                           |              | sr.No. Name<br>ctionality before |              | if required                  |             | Email ID                                                                                     |                 |            |
|     |                                 | rwardin      | g/concurring umar Vern<br>genda  | na WI        | L - Depu General of For      | rest (DIGF) | wlc_digf∉                                                                                    | @mailinator.com |            |

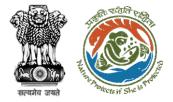

# Step 4: Confirmation message for forwarding the agenda

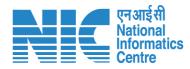

|         |      |             |               |                 |                                 |               |          |                     |                | ,       |
|---------|------|-------------|---------------|-----------------|---------------------------------|---------------|----------|---------------------|----------------|---------|
| Sr.No   | •    | Proposal N  | 0.            | Project Name    | Division                        | Ar            | rea (Ha) | Project Category    | Factsheet      | Actio   |
| 1.      |      | WL/RJ/DISP, | /412193/2023  |                 | will click on yes<br>button     | n 16          |          | Dispensary/Hospital | View           | Dele    |
| Any     | Oth  | er Item w   | ith the permi | ssion o Are you | sure you int to forward this fo | orm           |          |                     |                |         |
| List of | Invi | tees        |               |                 | Yes No                          | _             |          |                     |                |         |
|         | s    | r.No.       | Name          | C               | Designation                     |               |          | Email ID            |                | Add Men |
|         | 1    |             | Mahendra Kuma | ar Verma V      | WL - Deputy Inspector General o | f Forest (DIG | GF)      | wlc_digf@           | mailinator.com |         |

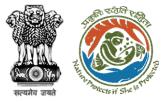

## Step 5: Select role from the dropdown and click on forward button

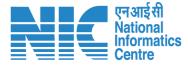

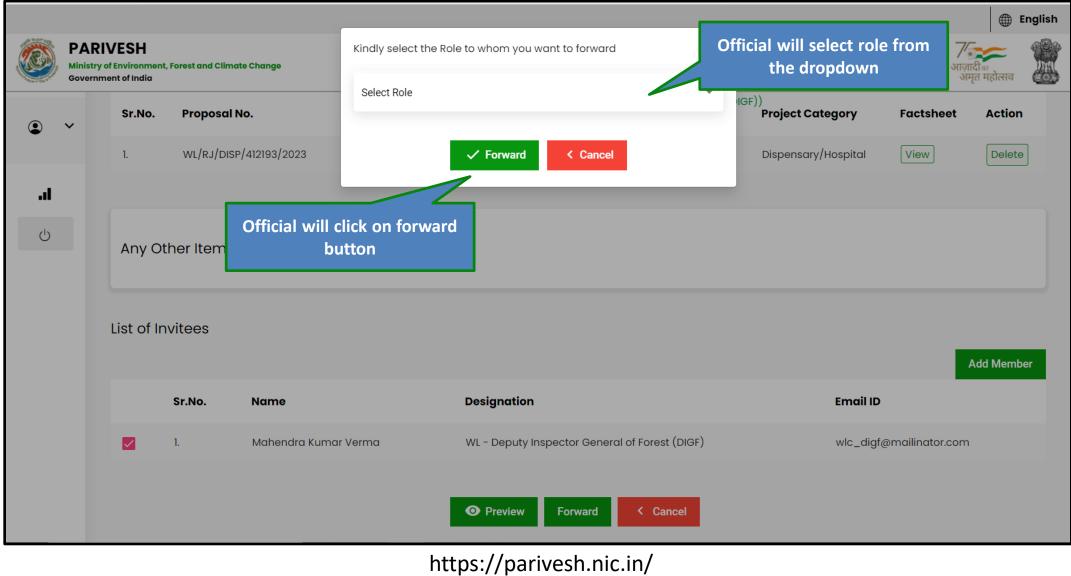

| सत्यमेव जयते | Received for the large |                                                  |                          | Agenda for                  | rwarded succes             | sfully          |                                                  |                                                          | nda forwar<br>successfully           |                                 |                                      | एन आई सी<br>National<br>Informatics<br>Centre |
|--------------|------------------------|--------------------------------------------------|--------------------------|-----------------------------|----------------------------|-----------------|--------------------------------------------------|----------------------------------------------------------|--------------------------------------|---------------------------------|--------------------------------------|-----------------------------------------------|
|              | Ministr                | RIVESH<br>stry of Environment<br>rnment of India | nt, Forest and Climate C |                             | Submitted Successfully     |                 |                                                  | Welcome, Mahena<br>Deputy Inspector<br>WL - Deputy Inspe | ndra Kumar Verr<br>r General of Fore | rma (WL - 🏹<br>rest (DIGF), आज़ | English<br>जिल्लादीक<br>समृत महोत्सव |                                               |
| 1            | • ~                    | Dashba                                           | oard                     |                             |                            |                 | Search                                           | (DIGF))                                                  |                                      |                                 | م                                    |                                               |
| 1            |                        | Clearan                                          | nce Status               |                             |                            |                 |                                                  |                                                          |                                      |                                 |                                      |                                               |
|              | <b>اد.</b><br>ن        |                                                  | Inbox<br>View Details →  | My Task<br>4 View Details → | Agenda<br>o View Details → |                 | MoM<br>/iew Details $\rightarrow$                |                                                          |                                      |                                 |                                      |                                               |
| ,            |                        | Inbo                                             | X                        |                             |                            |                 |                                                  |                                                          |                                      |                                 | •                                    |                                               |
|              |                        | Sr.No.                                           | Submission<br>Date       | Proposal No.                | Project Category           | Project<br>Name | Division                                         | App.<br>form/CAF<br>Area (Ha)                            | Status                               | Pendency                        | Action                               |                                               |
|              |                        | 1                                                | 06/06/2023               | WL/RJ/CommPost/412592/2023  | Communication<br>3 Post    | raTest          | WLC Jaipur<br>Wildlife<br>Division               | 4                                                        | Chief<br>Wildlife<br>Warden          | 0 Days                          | View                                 |                                               |
|              |                        | 2                                                | 06/06/2023               | WL/RJ/DEF/412589/2023       | Defence                    | WLC<br>05062023 | WLC Jaipur<br>Wildlife<br>Division               | 0.1                                                      | Chief<br>Wildlife<br>Warden          | 0 Days                          | View                                 |                                               |
|              |                        | 3                                                | 05/06/2023               | WL/RJ/DEF/412584/2023       | Defence                    | WLC<br>05062023 | WLC Jaipur<br>Wildlife<br>Division<br>WIC Jaipur | 0.1                                                      | Chief<br>Wildlife<br>Warden          | 1 Days                          | View                                 | 4                                             |

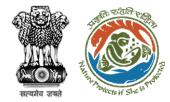

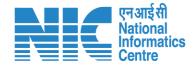

# ADGF, DGF, Secretary, MoS (Concur Agenda)

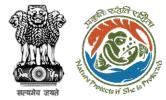

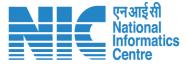

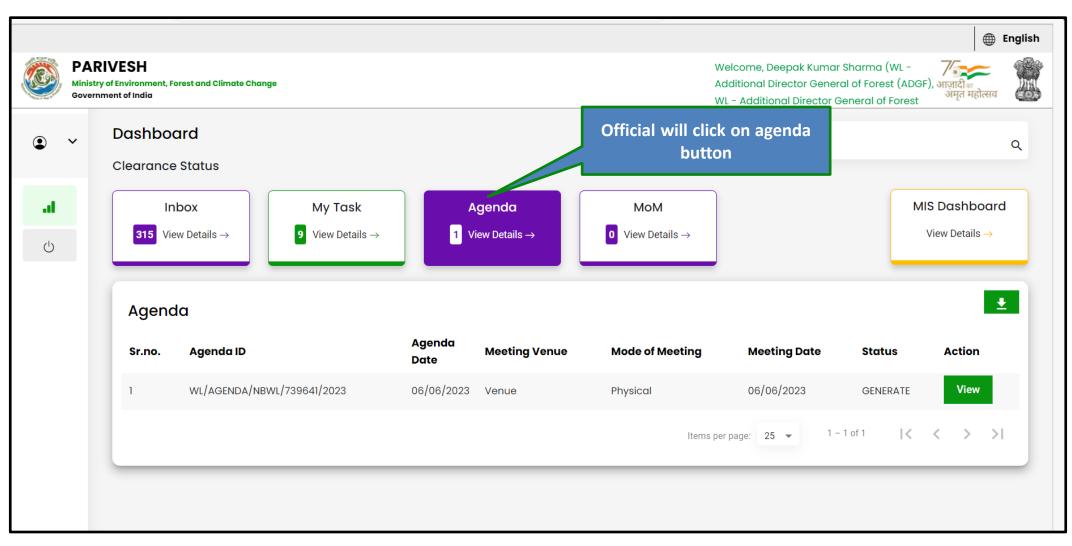

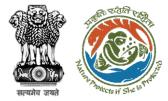

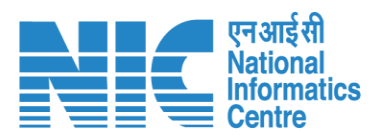

| Ministry Ministry | ment of India       | orest and Climate Change              |                |                          |                                  | Additional Director Gener<br>WL - Additional Director (<br>(ADGF)) | r Sharma (WL - 77777777777777777777777777777777777 |
|-------------------|---------------------|---------------------------------------|----------------|--------------------------|----------------------------------|--------------------------------------------------------------------|----------------------------------------------------|
| ~                 | Dashbo<br>Clearance |                                       |                |                          | Search                           |                                                                    |                                                    |
|                   |                     | box My Tas<br>ew Details → 9 View Det |                | Agenda<br>View Details → | MoM O View Details $\rightarrow$ |                                                                    | MIS Dashboard<br>View Details →                    |
|                   | Ageno               | la                                    |                |                          |                                  | Official will o<br>but                                             |                                                    |
|                   | Sr.no.              | Agenda ID                             | Agenda<br>Date | Meeting Venue            | Mode of Meeting                  | Meeting Date                                                       | Status Action                                      |
|                   | 1                   | wl/agenda/nbwl/739641/2023            | 06/06/2023     | Venue                    | Physical                         | 06/06/2023                                                         | GENERATE View                                      |
|                   |                     |                                       |                |                          | ltems p                          | per page: 25 🔻 1 -                                                 | -1 of 1   < < > >                                  |

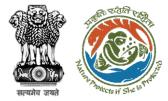

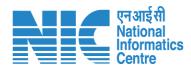

| Official will edit the Agenda<br>if required | Agenda for the   | 12<br>National Board for Wild   | meeting of the Standing Committee of<br>Life |
|----------------------------------------------|------------------|---------------------------------|----------------------------------------------|
| <b>н.</b> ()                                 | Title of Meeting | Title of the Meeting *<br>title | 4                                            |
|                                              | Meeting Mode     | Meeting Mode *<br>Physical      | •                                            |
|                                              | Meeting Venue    | Meeting Venue * venue           | 1                                            |
|                                              | Meeting Date     | DD/MM/YYYY *<br>07/06/2023      |                                              |
|                                              | Meeting Time     | Meeting Time<br>13:08           | ٢                                            |

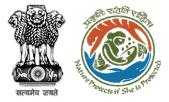

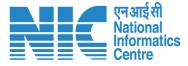

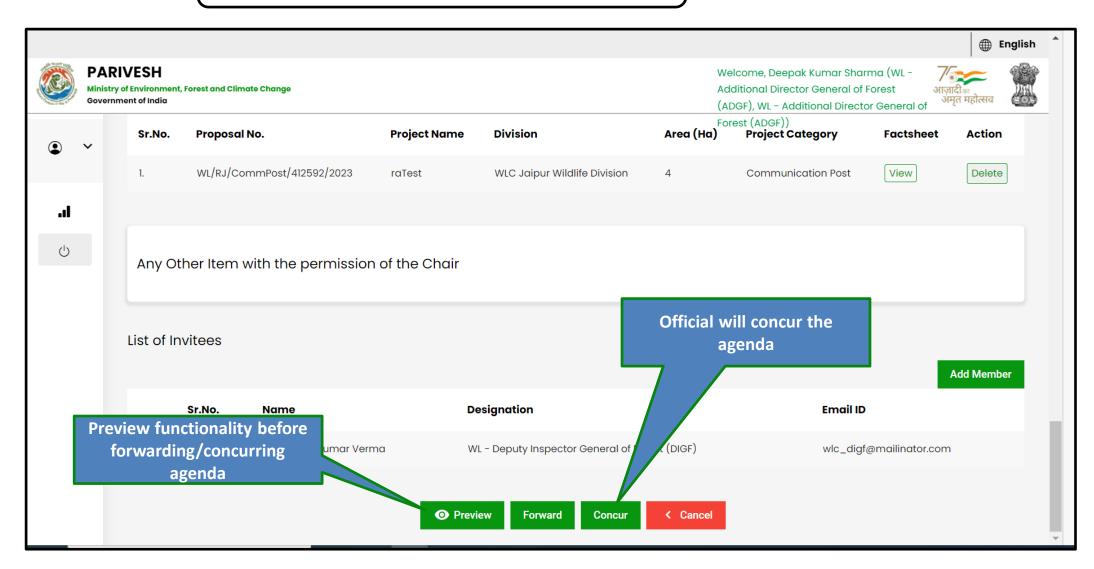

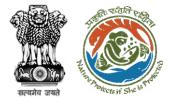

## Step 4: Confirmation message for concurring the agenda

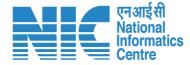

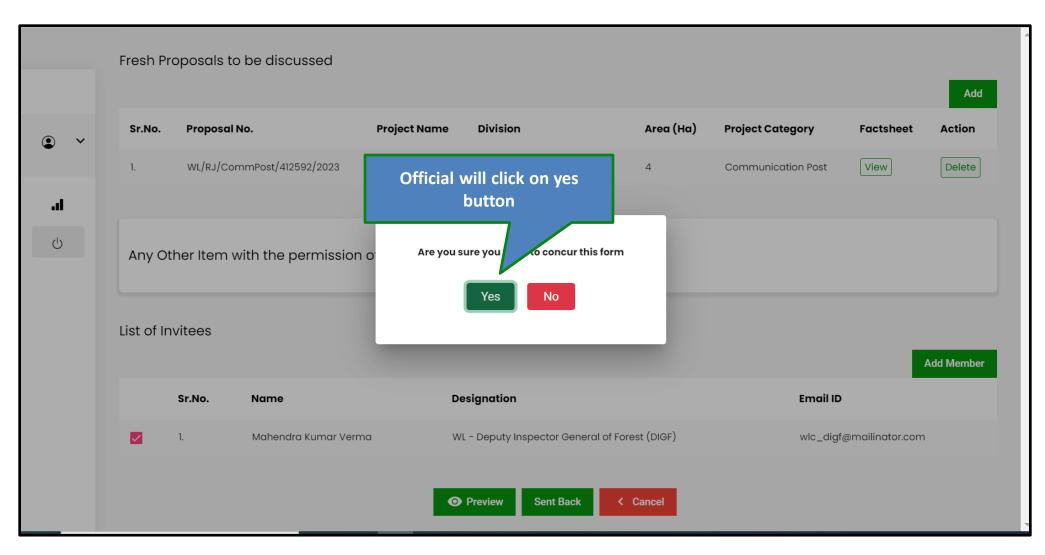

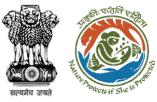

### Step 5: Select role from the dropdown and click on Concur button

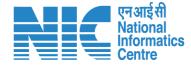

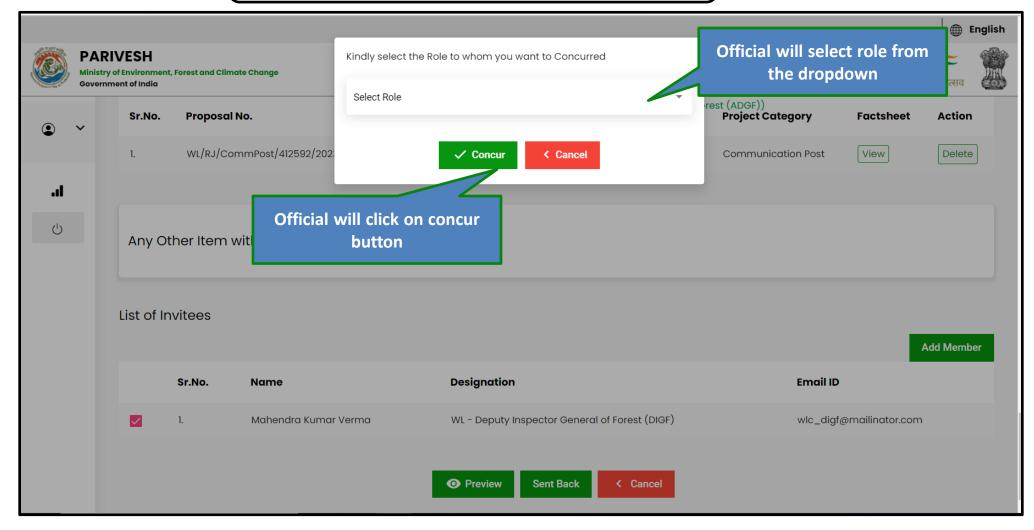

| अन्यमेव जयते | T REAL PROPERTY OF THE REAL PROPERTY OF THE REAL PR |        |                         | Agenda concurred successfully           |                            |                 |                                                                | Agenda concurred<br>successfully                                                                                                    |                             |          |        | एन आई सी<br>National<br>Informatics<br>Centre |
|--------------|----------------------------------------------------------------------------------------------------|--------|-------------------------|-----------------------------------------|----------------------------|-----------------|----------------------------------------------------------------|----------------------------------------------------------------------------------------------------|-----------------------------|----------|--------|-----------------------------------------------|
| _            | Ministry of Environment, Forest and C<br>Government of India                                                                                                    |        |                         | Submitted Successfully X                |                            |                 |                                                                | Successfully<br>Welcome, Mahendra Kumar Verma (WL -<br>Deputy Inspector General of Forest (DIGF),<br>WL - Deputy Inspector General of Forest<br>(DIGF)) |                             |          |        |                                               |
|              | •                                                                                                    | Dashba |                         |                                         |                            |                 | Search                                                         | (2.2.7)                                                                                                    |                             |          | ٩      |                                               |
|              | <b>اد.</b>                                                                                                    |        | Inbox<br>∕iew Details → | My Task<br>4 View Details $\rightarrow$ | Agenda<br>0 View Details → |                 | $\begin{array}{l} MOM \\ ew \ Details \rightarrow \end{array}$ |                                                                                                    |                             |          |        |                                               |
|              |                                                                                                    | Inbox  | (                       |                                         |                            |                 |                                                                |                                                                                                    |                             |          | ±      |                                               |
|              |                                                                                                    | Sr.No. | Submission<br>Date      | Proposal No.                            | Project Category           | Project<br>Name | Division                                                       | App.<br>form/CAF<br>Area (Ha)                                                                                                    | Status                      | Pendency | Action |                                               |
|              |                                                                                                    | 1      | 06/06/2023              | WL/RJ/CommPost/412592/2023              | Communication<br>Post      | raTest          | WLC Jaipur<br>Wildlife<br>Division                             | 4                                                                                                    | Chief<br>Wildlife<br>Warden | 0 Days   | View   |                                               |
|              |                                                                                                    | 2      | 06/06/2023              | WL/RJ/DEF/412589/2023                   | Defence                    | WLC<br>05062023 | WLC Jaipur<br>Wildlife<br>Division                             | 0.1                                                                                                    | Chief<br>Wildlife<br>Warden | 0 Days   | View   |                                               |
|              |                                                                                                    | 3      | 05/06/2023              | WL/RJ/DEF/412584/2023                   | Defence                    | WLC<br>05062023 | WLC Jaipur<br>Wildlife<br>Division<br>WLC Jaipur               | 0.1                                                                                                    | Chief<br>Wildlife<br>Warden | 1 Days   | View   |                                               |

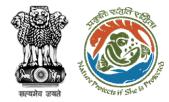

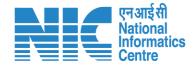

# ADGF, DGF, Secretary, MoS (MoM recommendation)

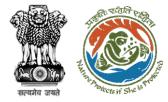

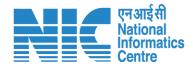

#### Official Dashboard

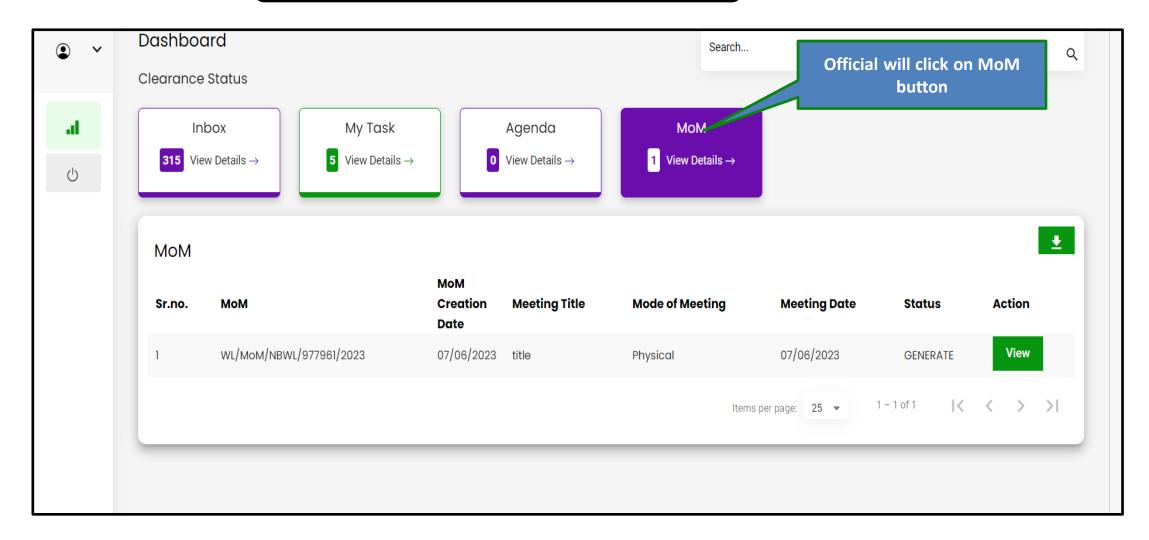

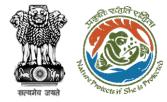

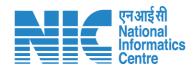

## Official Dashboard

| • • | Dashboard                                                                 |                                       | Search                       | Q                           |
|-----|---------------------------------------------------------------------------|---------------------------------------|------------------------------|-----------------------------|
|     | Clearance Status                                                          |                                       |                              |                             |
| a   | Inbox My Task                                                             | Agenda                                | МоМ                          |                             |
| Ċ   | <b>315</b> View Details $\rightarrow$ <b>5</b> View Details $\rightarrow$ | 0 View Details $\rightarrow$          | 1 View Details $\rightarrow$ |                             |
|     |                                                                           |                                       |                              |                             |
|     | МоМ                                                                       |                                       |                              | ●<br>Official will click on |
|     | Sr.no. MoM                                                                | MoM<br>Creation Meeting Title<br>Date | Mode of Meeting Mee          | View button<br>Action       |
|     | 1 WL/MOM/NBWL/977961/2023                                                 | 07/06/2023 title                      | Physical 07/0                | 06/2023 GENERATE View       |
|     |                                                                           |                                       | Items per page:              | 25 ▼ 1-1 of 1               |
|     |                                                                           |                                       |                              |                             |
|     |                                                                           |                                       |                              |                             |

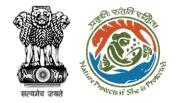

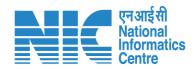

| • •             | Minutes of meeting 12<br>Nationa  | of the Standing Committee of<br>al Board for Wild Life               |  |  |  |  |  |
|-----------------|-----------------------------------|----------------------------------------------------------------------|--|--|--|--|--|
| <b>اد.</b><br>ن | Title Of Meeting<br>title         | Agenda ID<br>WL/AGENDA/NBWL/423617/2023                              |  |  |  |  |  |
|                 | Meeting Mode<br>Physical          | Meeting Venue Venue                                                  |  |  |  |  |  |
|                 | Meeting Date<br>07/06/2023        | Meeting Time<br>13:08                                                |  |  |  |  |  |
|                 | Opening Remarks<br>mmgf;lfmg;lfms | Official will edit minutes of meeting<br>and provide recommendations |  |  |  |  |  |
|                 |                                   |                                                                      |  |  |  |  |  |

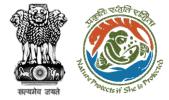

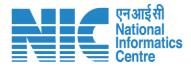

#### Forward Minutes of Meeting

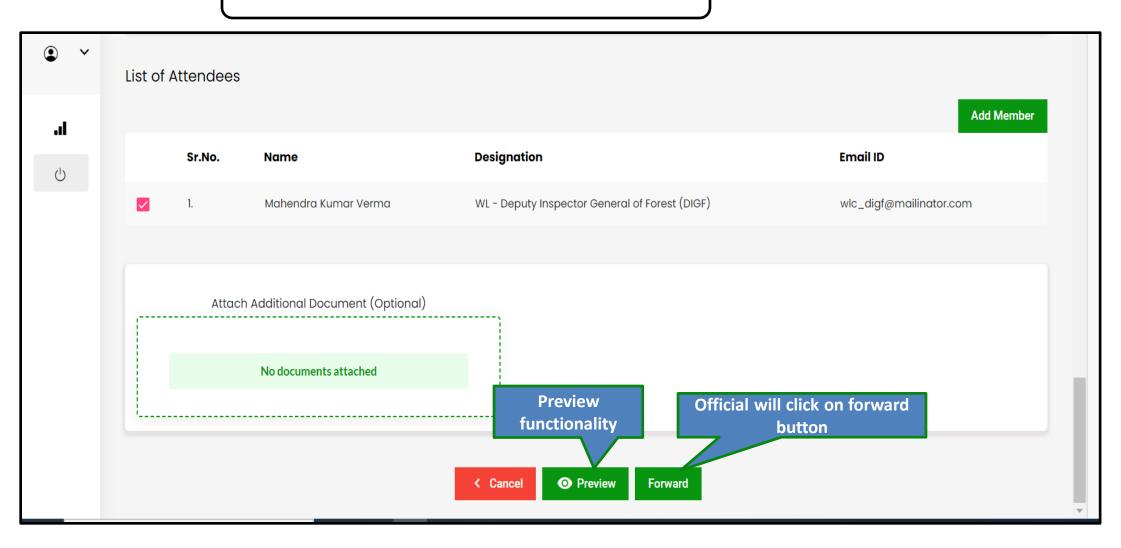

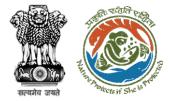

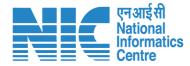

## Confirmation message for forwarding minutes of meeting

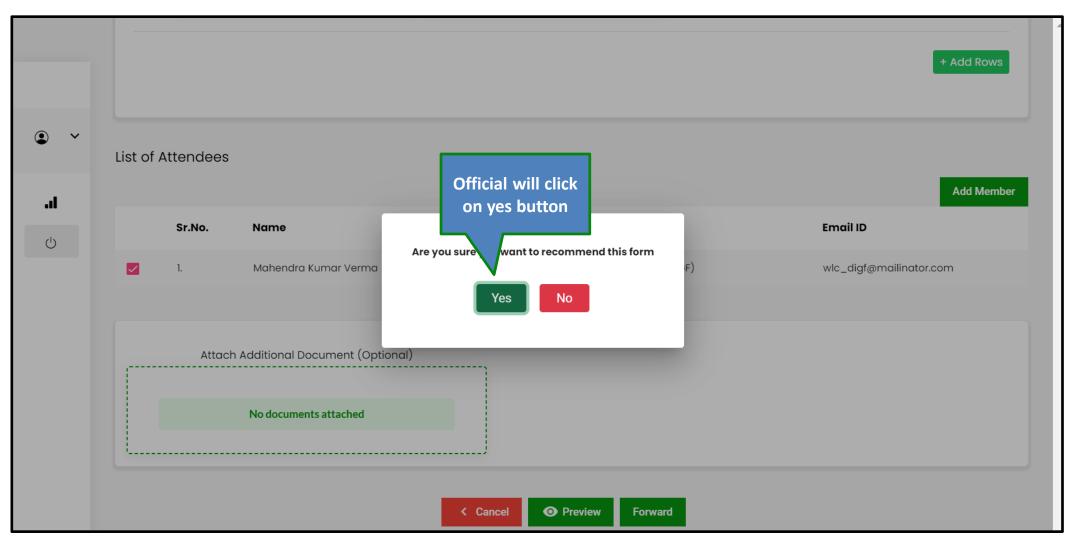

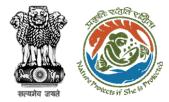

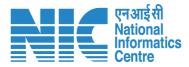

#### Select role and click on forward button

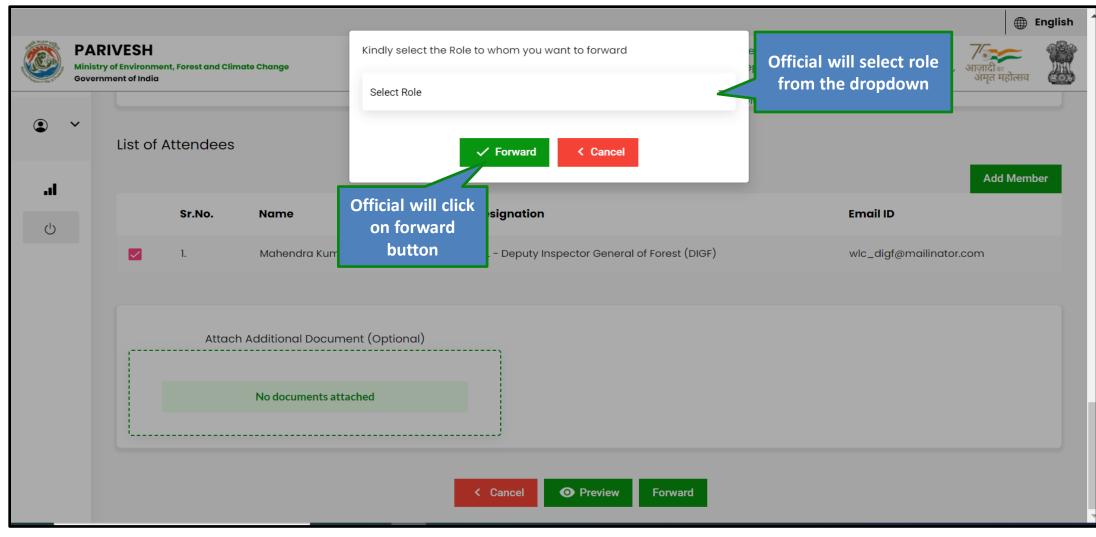

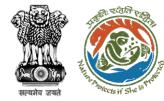

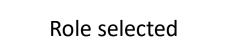

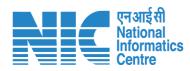

| an anger tra                                                              |                   |   |         |                           |                                                                |                   |                        |                        |          | English |
|---------------------------------------------------------------------------|-------------------|---|---------|---------------------------|----------------------------------------------------------------|-------------------|------------------------|------------------------|----------|---------|
| Ministry of Environment, Forest and Climate Change<br>Government of India |                   |   |         | te Change                 | Kindly select the Role to whom you want to forward Select Role |                   |                        | eic<br>PU Role         |          | VNEW    |
|                                                                           | List of Attendees |   |         | Additional Director (     |                                                                |                   |                        |                        |          |         |
| .1                                                                        |                   |   |         | ✓ Forward < Cancel        |                                                                |                   | Add Member             |                        |          |         |
| Ċ                                                                         |                   |   | Sr.No.  | Name                      |                                                                | Designation       |                        | E                      | imail ID |         |
|                                                                           | 1. Mahendra Kumar |   | r Verma | WL - Deputy Inspector Ger | eral of Forest (DIGF)                                          | v                 | vlc_digf@mailinator.co | n                      |          |         |
|                                                                           |                   |   |         |                           |                                                                |                   |                        |                        |          |         |
|                                                                           |                   | · | Attach  | Additional Docum          | ent (Optional)                                                 | 1                 |                        |                        |          |         |
|                                                                           |                   |   |         | No documents atta         | ached                                                          |                   |                        |                        |          |         |
|                                                                           |                   | l |         |                           |                                                                | ]                 |                        |                        |          |         |
|                                                                           |                   |   |         |                           | 1                                                              | < Cancel O Previe | w Forward              | भगजादी का अमृत महोत्सव |          |         |

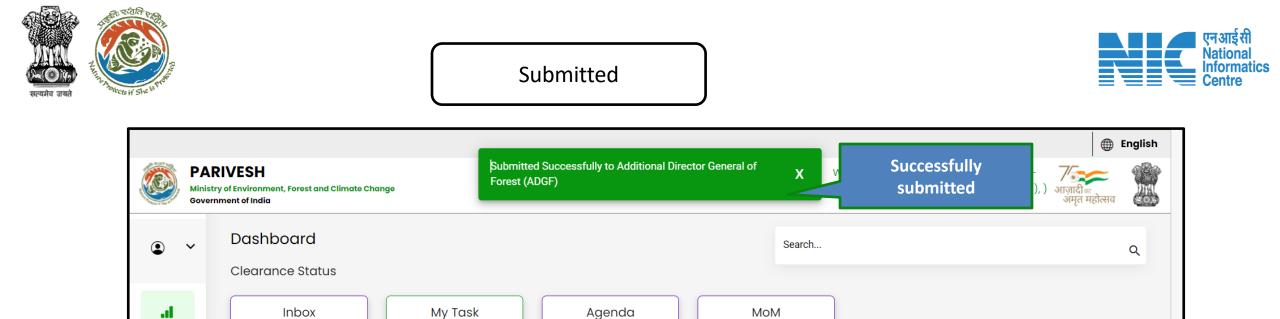

Agenda

0 View Details  $\rightarrow$ 

4 View Details  $\rightarrow$ 

**Project Category** 

Proposal No.

MoM

0 View Details  $\rightarrow$ 

App. form/CAF Area (Ha)

Items per page: 25 💌

Status

0 of 0

Pendency

|<

<

Division

...

 $\bigcirc$ 

Inbox

**315** View Details  $\rightarrow$ 

Submission

Date

Inbox

Sr.No.

**Project Name** 

**±** 

Action

> >|

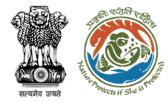

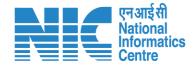

# MoE (Approve MoM)

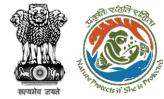

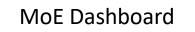

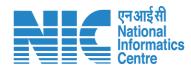

|   |   |         | rest and Climate Change |                           |                                                            |                  | /elcome, Bhupender Yc<br>inister, MoEFCC, Union |               | English हिंदि हैं कि सिंह कि सिंह कि |  |
|---|---|---------|-------------------------|---------------------------|------------------------------------------------------------|------------------|-------------------------------------------------|---------------|----------------------------------------------------------------------------------------------------|--|
| ٢ | ~ | Enviror | nmental Clearance       | Forest Cle                | earance                                                    | Wild Life Cleara | Ince                                            | CRZ Clearance |                                                                                                    |  |
| Ċ |   |         | dency Dashboard         | M                         | oE will click on<br>oM under "My<br>Task"<br>5 Dashboard → |                  |                                                 |               |                                                                                                    |  |
|   | M |         | мом                     | MoM<br>Creation           | Meeting Title                                              | Mode of Meeting  | Meeting Date                                    | Status        | Action                                                                                                    |  |
|   |   | 1       | WL/MOM/NBWL/031122/2023 | <b>Date</b><br>06/06/2023 | Title of the Meeting                                       | Physical         | 06/06/2023                                      | GENERATE      | View                                                                                                    |  |
|   |   | 2       | WL/MOM/NBWL/115130/2023 | 05/05/2023                | 10 MAY                                                     | Physical         | 06/05/2023                                      | GENERATE      | View                                                                                                    |  |
|   |   |         |                         |                           |                                                            | ltems per        | page: 10 🔻 1 -                                  | 2 of 2 🛛 🕹    | < > >1                                                                                                    |  |

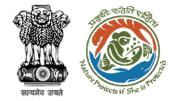

## MoE Dashboard

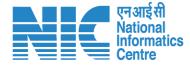

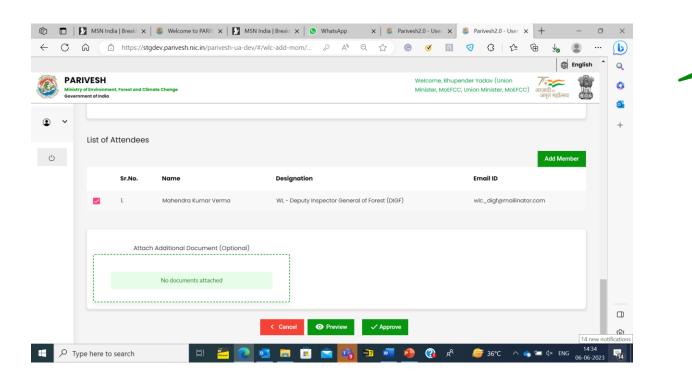

MoE will click on MoM under "My Task"

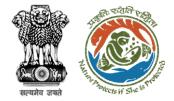

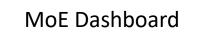

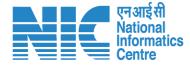

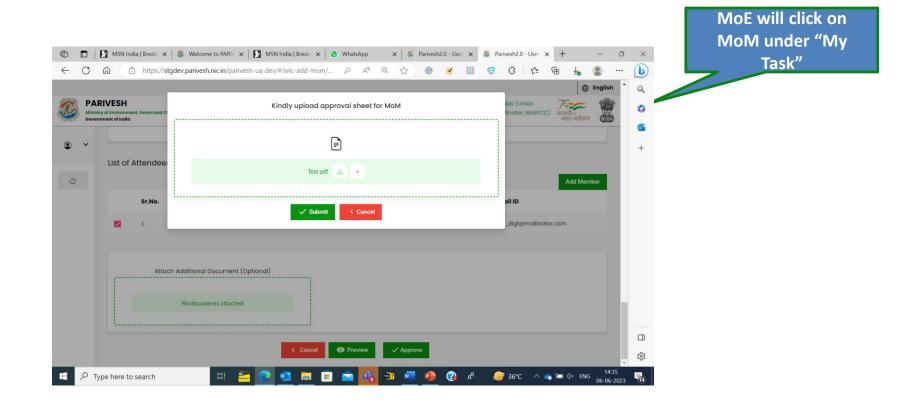

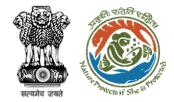

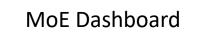

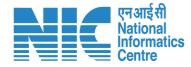

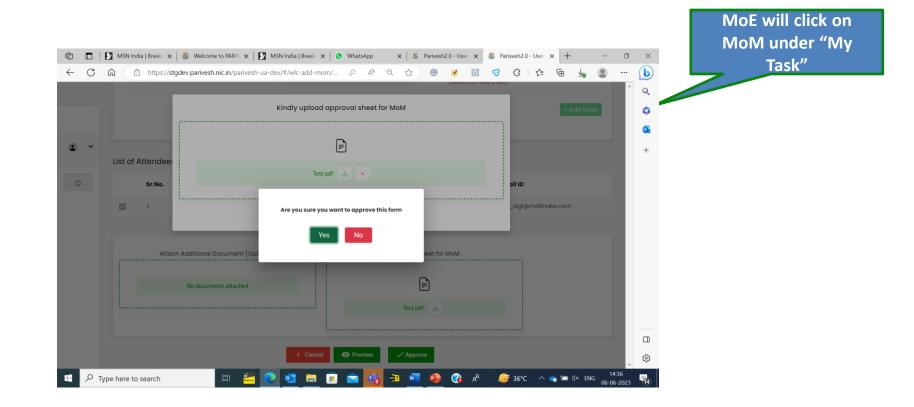

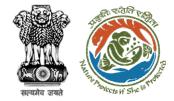

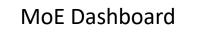

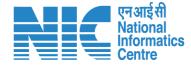

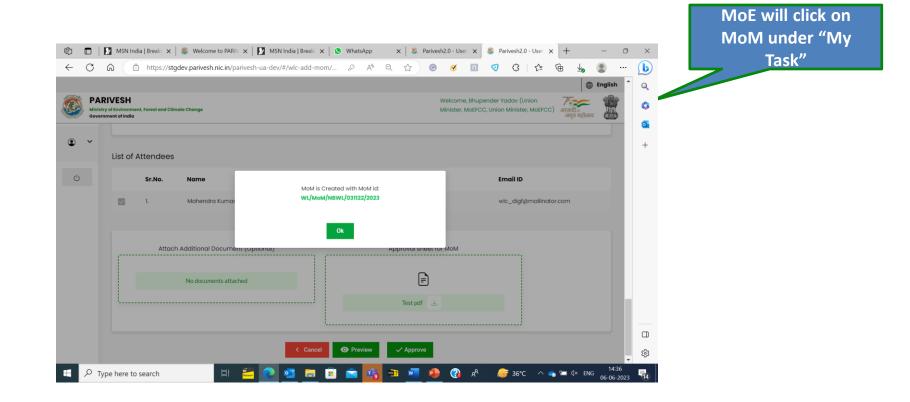

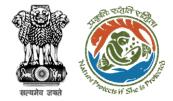

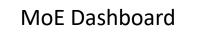

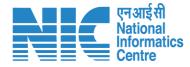

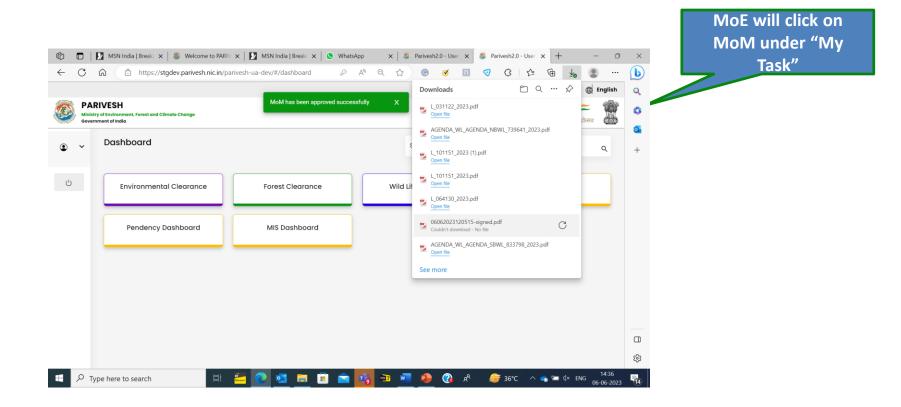

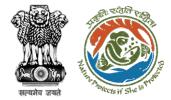

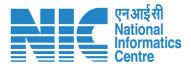

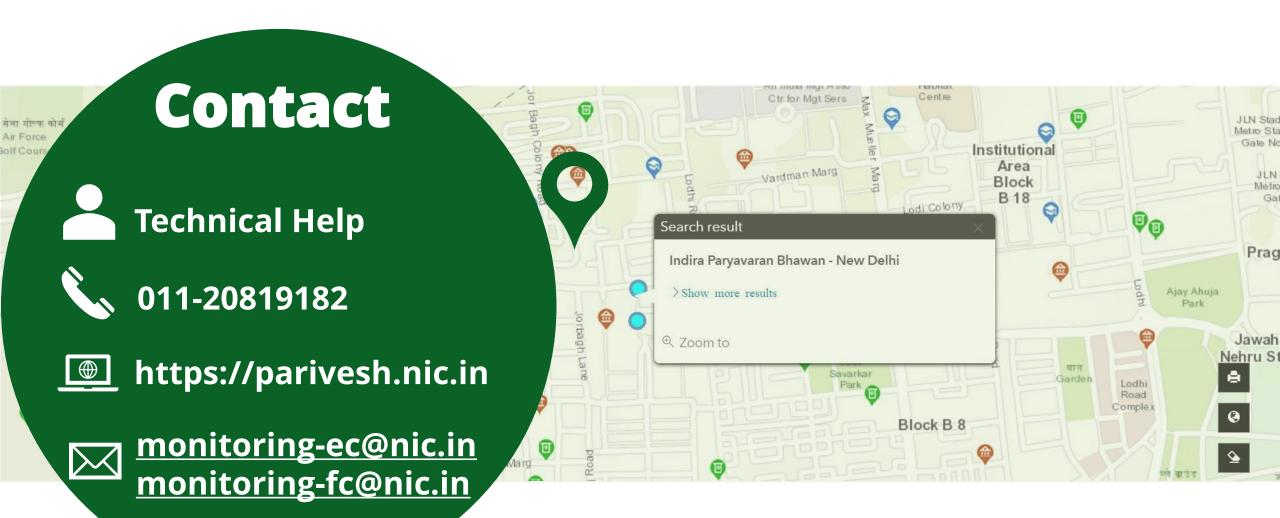